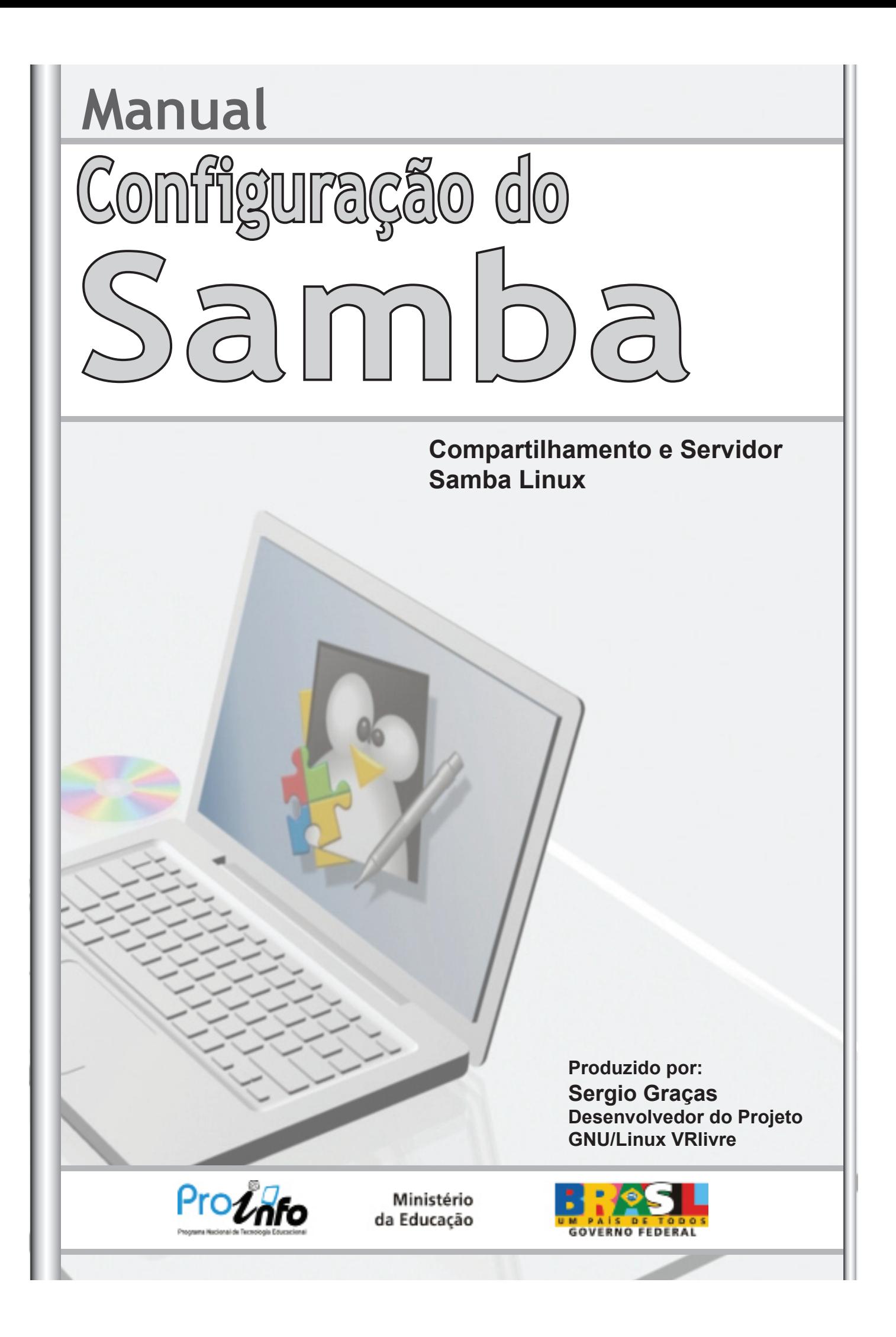

# **Manual Configuração do Samba**

## **Compartilhamento e Servidor Samba Linux**

**Produzido por:**

**Sergio Graças Desenvolvedor do Projeto GNU/Linux VRlivre Membro do Grupo Sul Fluminense de usuários de Software Livre Membro da Comunidade de desenvolvimento do Linux Educacional Administrador do Portal IAESMEVR Técnico de Informática SMEVR sergio.sme@epdvr.com.br sergio@iaesmevr.org http://www.iaesmevr.org Usuário Linux nº 456767 Usuário Ubuntu nº 25471**

**"Software Livre Separados somos fracos, unidos com certeza seremos fortes."**

**Cel.: (24) 92426788**

**Giany Abreu Desenvolvedora do Projeto GNU/Linux VRlivre Membro do Grupo Sul Fluminense de usuários de Software Livre Implementadora de Informática da SMEVR Administrador do Portal IAESMEVR Multiplicadora do NTEVR www.iaesmevr.org www.ntevrrj07.org gianyabreu.sme@epdvr.com.br gianyabreu@iaesmevr.org gianyabreu@yahoo.com.br Usuário Linux nº 479794 Usuário Ubuntu nº 25472 Cel.: (24) 9266 6618**

*é permitido copiar, distribuir, exibir e executar a esta obra, sendo vedada a Criação de Obras Derivadas. Você não pode alterar, transformar ou criar outra obra com base nesta.*

# mons

Atribuição-Uso Não-Comercial-Vedada a Criação de Obras Derivadas 3.0 Unported

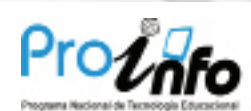

Ministério da Educação

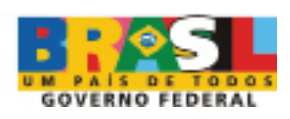

# ÍNDICE

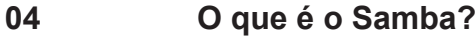

- **Instalando o Samba**
- **Usando o Samba para compartilhar pastas em sua rede**
- **Acessando o compartilhamento**

**O que é o Samba?**

O Samba é um "software servidor" para Linux (e outros sistemas baseado em Unix) que permite o gerenciamento e compartilhamento de recursos em redes formadas por computadores com o Windows e Linux. Assim, é possível usar o Linux como servidor de arquivos, servidor de impressão, entre outros, como se a rede utilizasse servidores Windows (NT, 2000, XP, Server 2003).

Com o servidor Samba, é possível compartilhar arquivos, compartilhar impressoras e controlar o acesso a determinados recursos de rede com igual ou maior eficiência que servidores baseados em sistemas operacionais da Microsoft. Mas, neste caso, o sistema operacional utilizado é o Linux.

O Samba é compatível com praticamente qualquer versão do Windows, como NT 4.0, 9x, Me, 2000, XP e Server 2003, além de máquinas com o Linux, é claro. Todo trabalho feito pelo Samba é provido de grande segurança, uma vez que há grande rigor nos controles dos recursos oferecidos. Tanto é que existem empresas que usam o Samba como solução para conflitos existentes entre diferentes versões do Windows.

### **Instalando o Samba**

O Samba é um software livre que está disponível sob a licença GNU (GNU's not Unix). Muitas distribuições Linux já o incluem, mas caso queira instalá-lo, usuários do Debian, Ubuntu ou Linux Educacional... podem usar o seguinte comando num terminal, usando o root:

#### **aptitude install samba samba-common smbclient smbfs + enter**

No "Centro de controle" do KDE temos as configurações padrão do Samba (smb.conf). **(Clique Iniciar, Sistema, Centro de Controle.)**

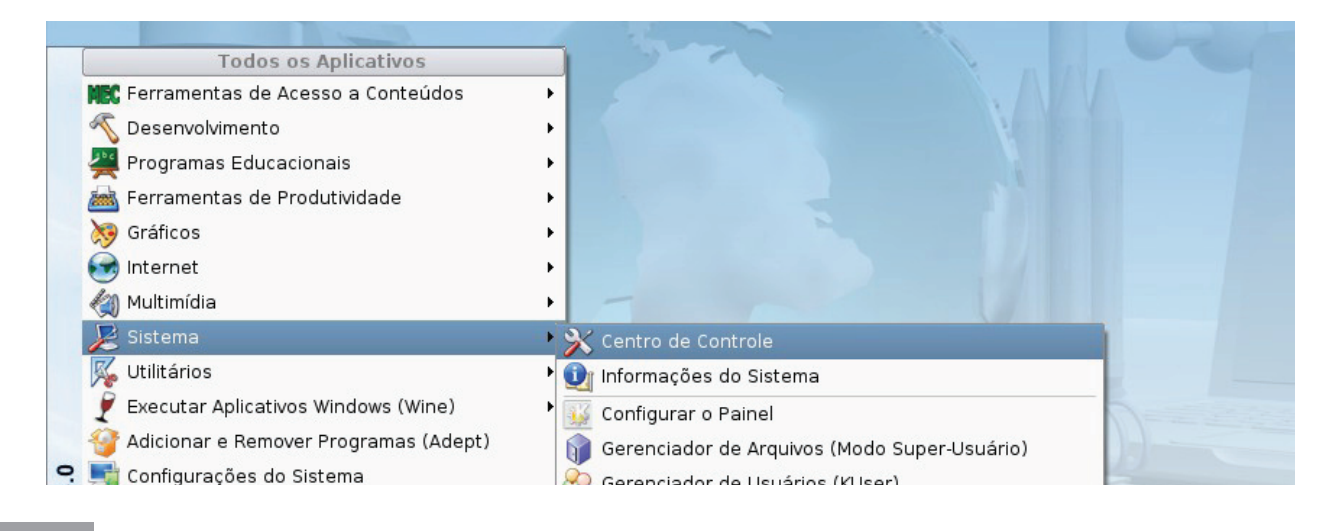

#### O "Centro de controle" do KDE.

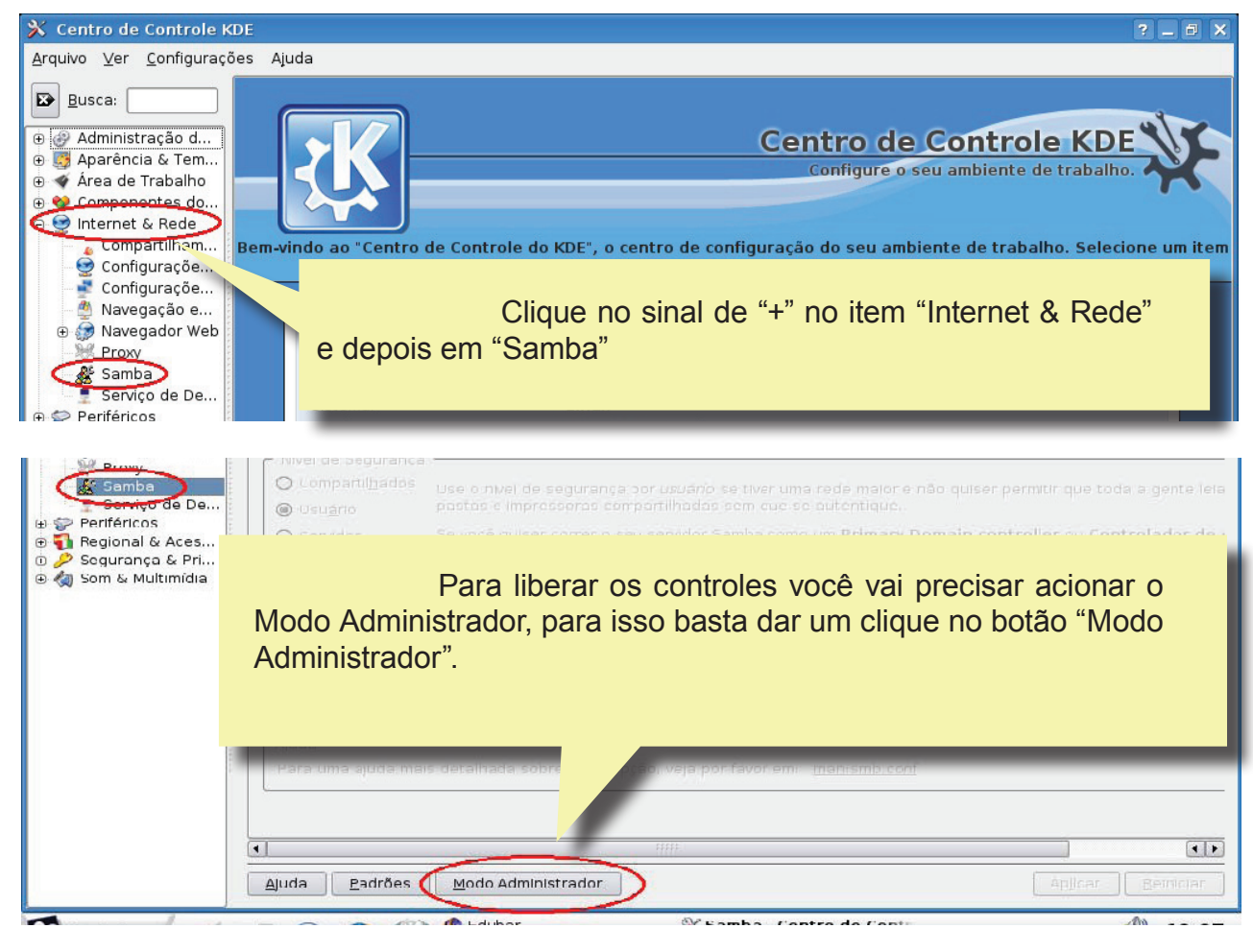

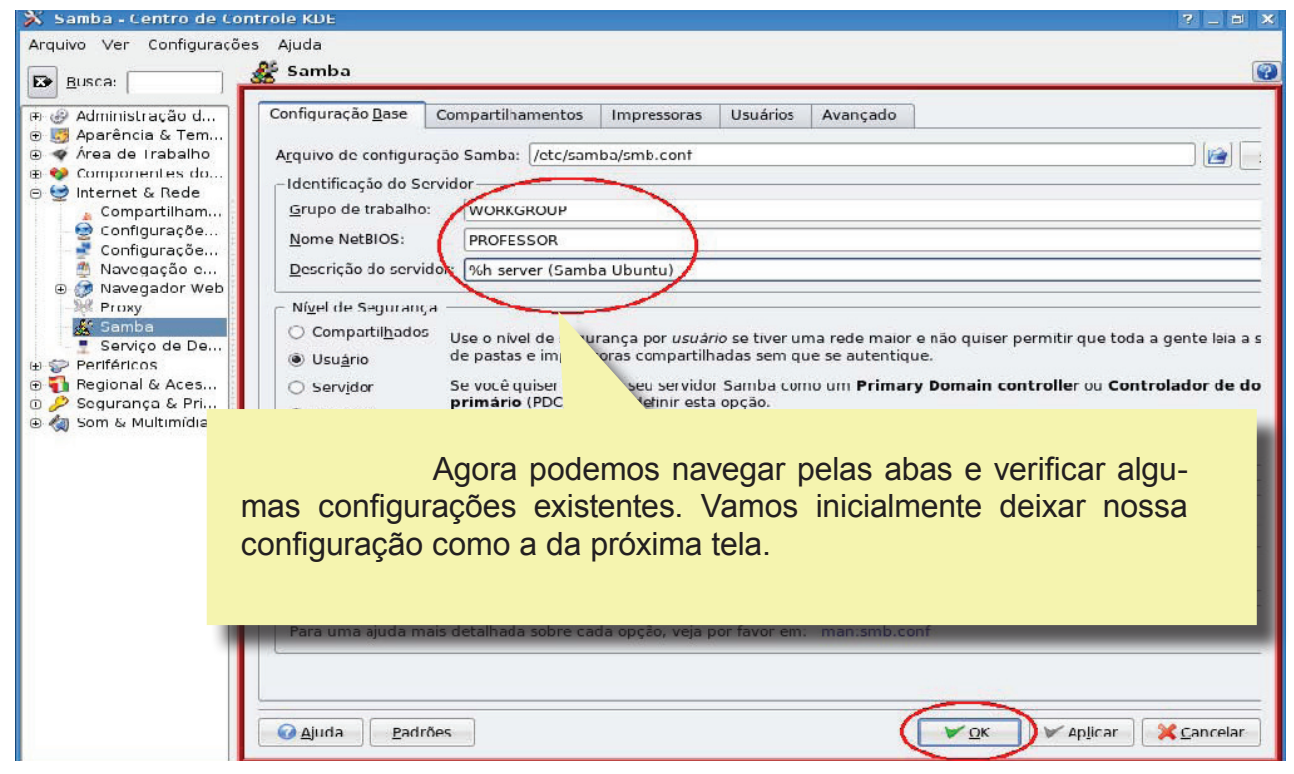

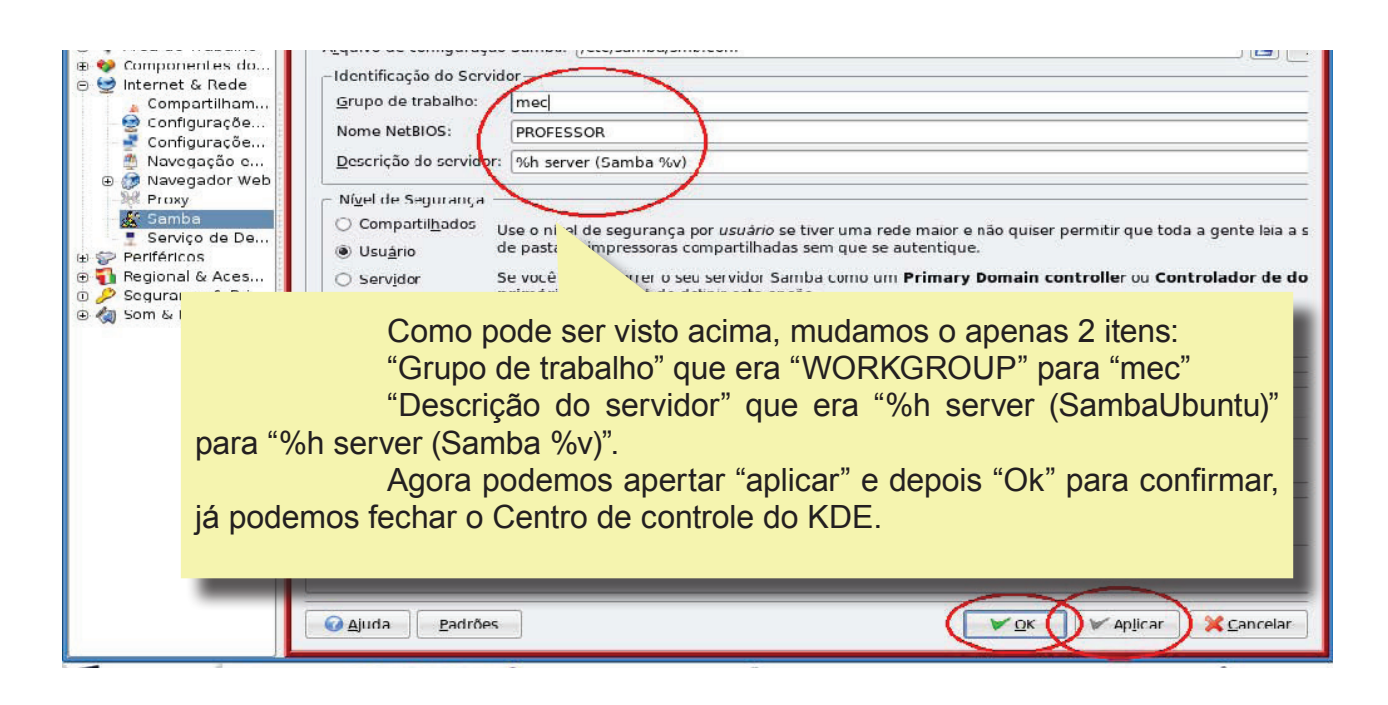

**Usando o Samba para compartilhar pastas em sua rede**

Podemos usar o samba de várias formas, dentre elas compartilhar arquivos entre as máquinas que estão dentro da nossa rede, inclusive com máquinas que tenham o Sistema Operacional Windows. A seguir veremos uma forma fácil de compartilhar a pasta "Documentos"

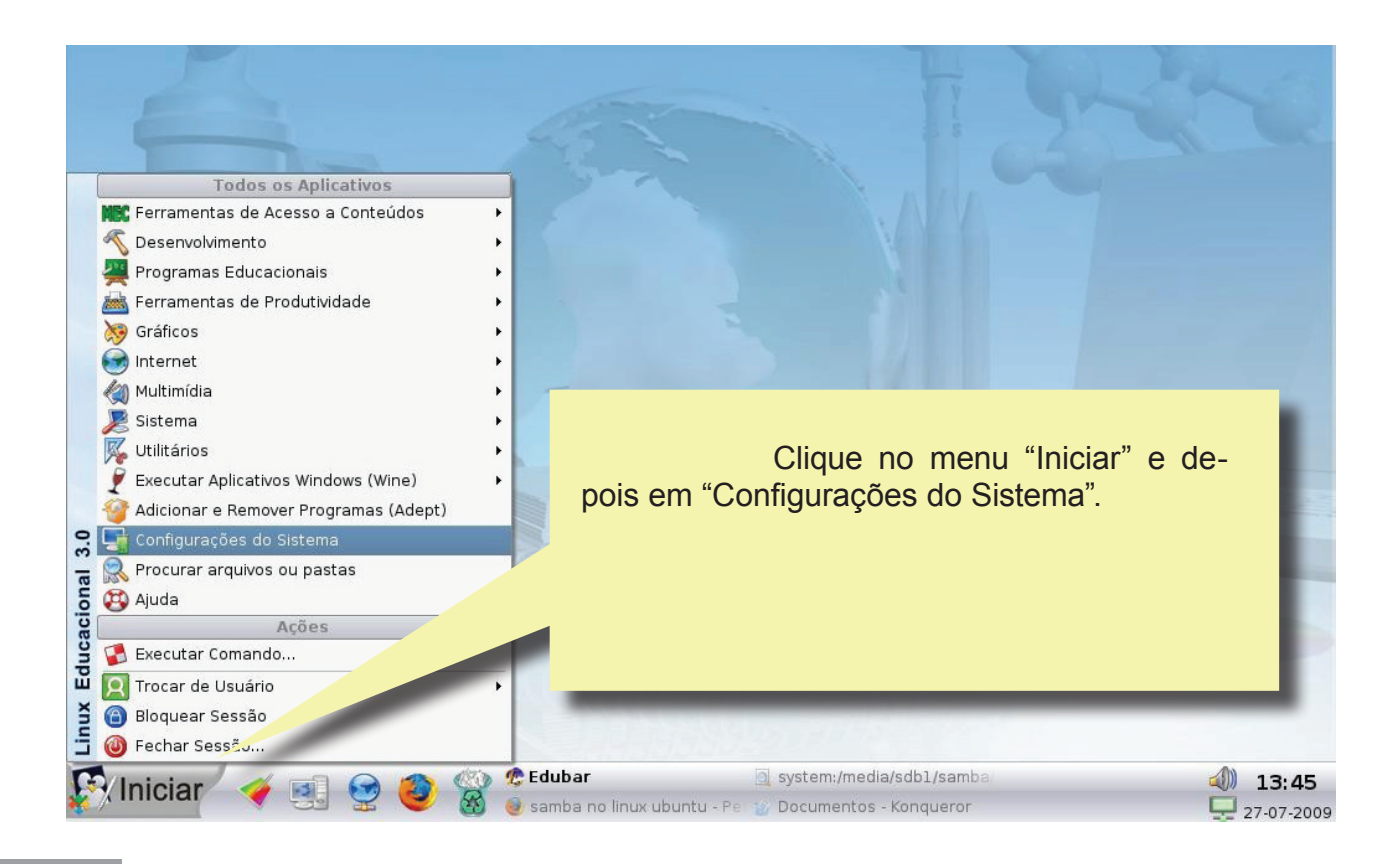

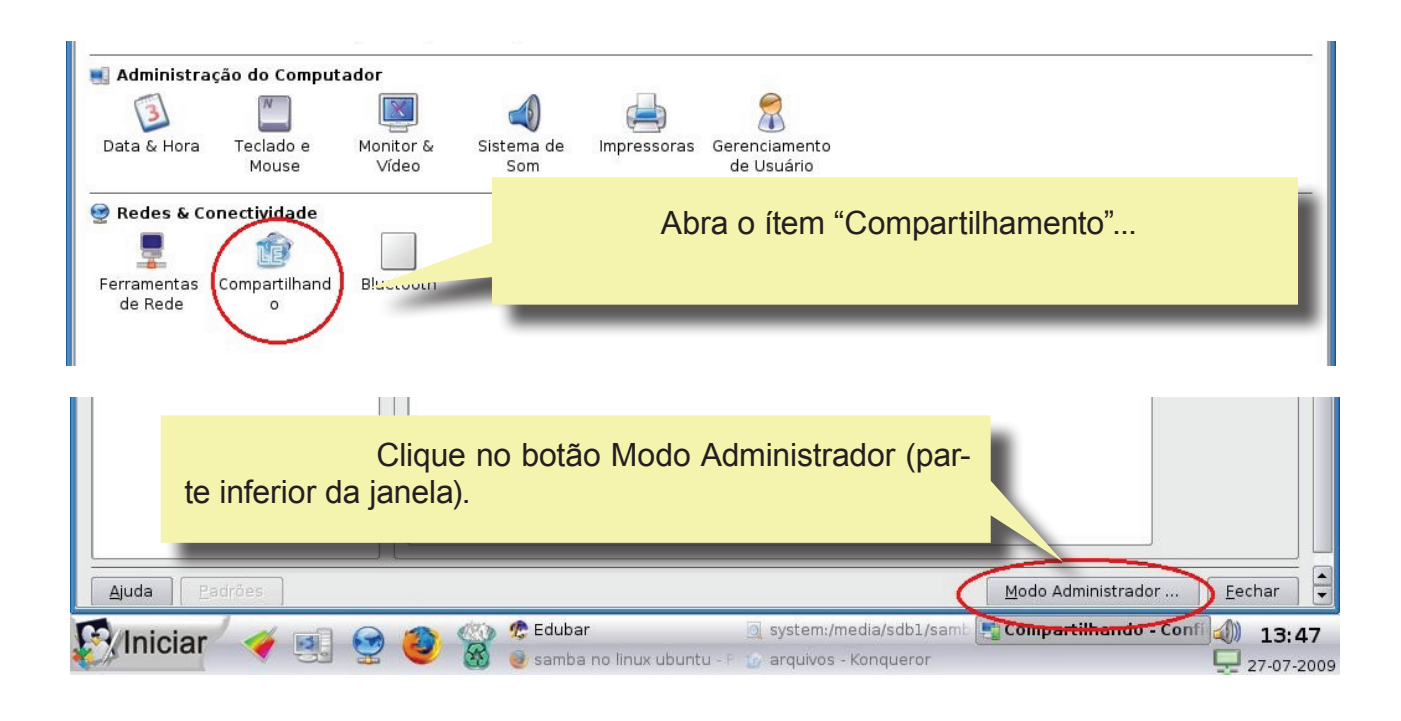

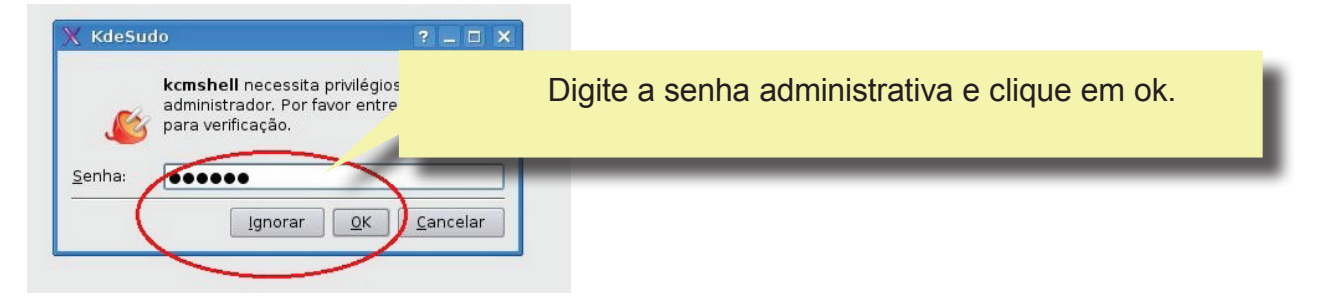

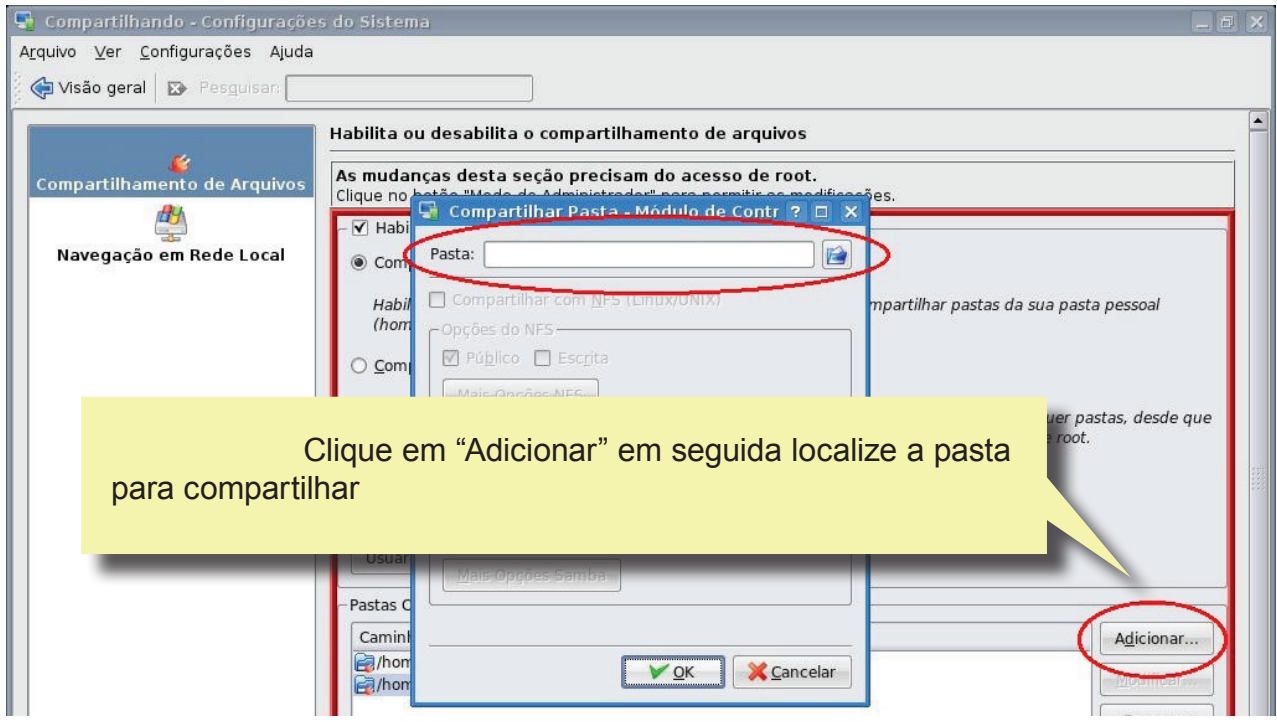

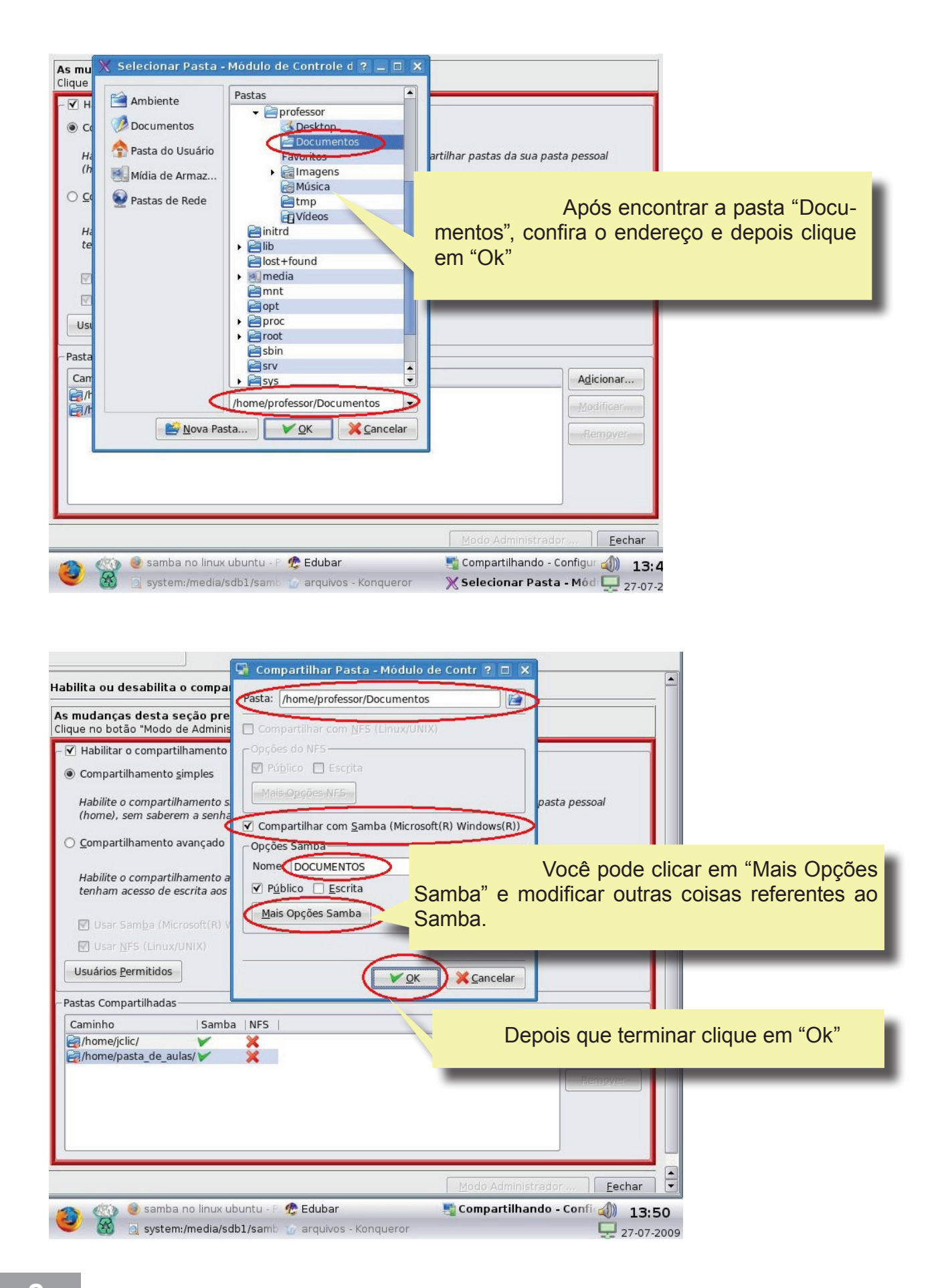

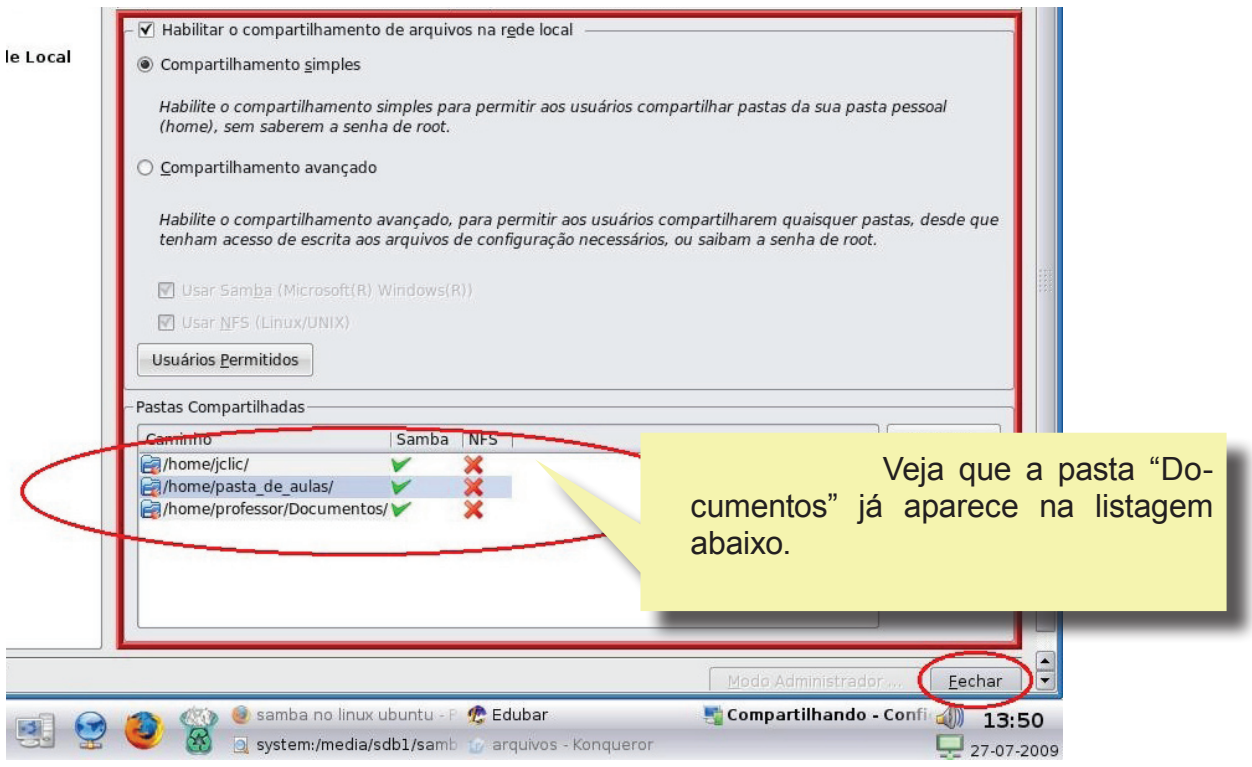

Veja o resultado, clique em "fechar" e "aplicar" se for necessário.

## **Acessando o compartilhamento**

Agora que você ja realizou os compartilhamentos, vá em uma máquina qualquer da sua rede e clique no ícone "Pastas de Rede"

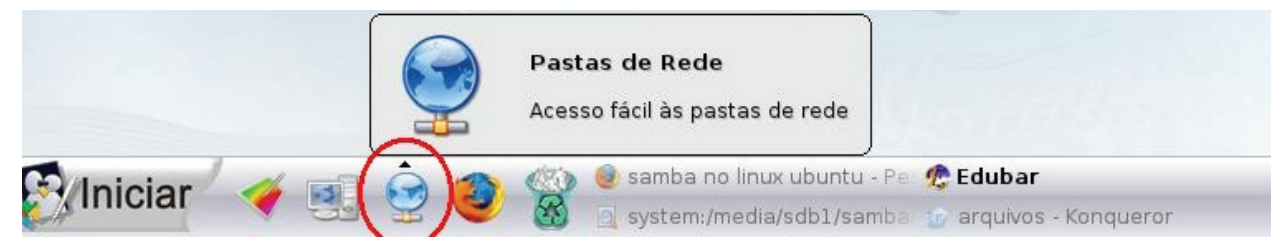

Agora clique em "Compartilhamentos do Samba"

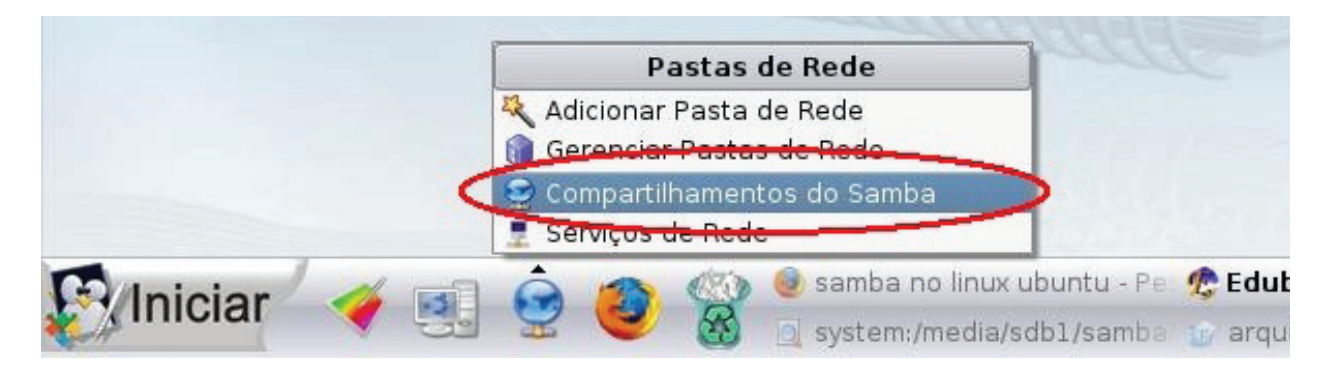

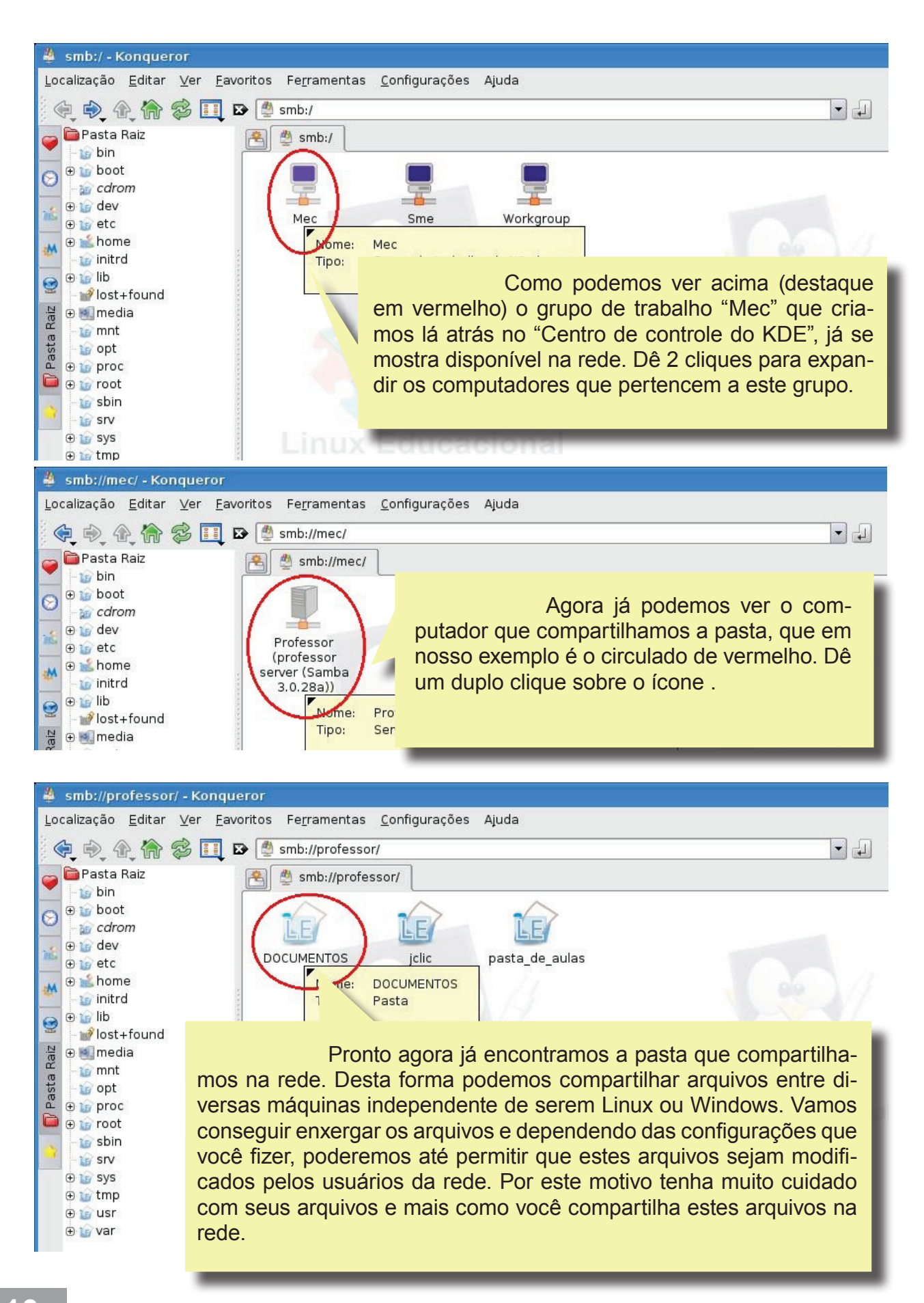

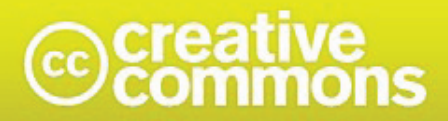

#### Atribuicão-Uso Não-Comercial 2.5 Brasil

#### Você pode:

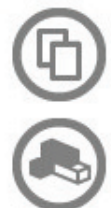

copiar, distribuir, exibir e executar a obra

criar obras derivadas

#### Sob as seguintes condições:

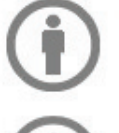

Atribuição. Você deve dar crédito ao autor original, da forma especificada pelo autor ou licenciante.

Uso Não-Comercial. Você não pode utilizar esta obra com finalidades comerciais.

- · Para cada novo uso ou distribuição, você deve deixar claro para outros os termos da licença desta obra.
- · Qualquer uma destas condições podem ser renunciadas, desde que Você obtenha permissão do autor.
- . Nothing in this license impairs or restricts the author's moral rights.

Qualquer direito de uso legítimo (ou "fair use") concedido por lei, ou qualquer outro direito protegido pela legislação local, não são em hipótese alguma afetados pelo disposto acima.